## OpenLV Graphs

How to view graphs in https://openly-cse.uk/

Note: if linking to this 'cse' site directly from the MCLT EWG website - go straight to step 4

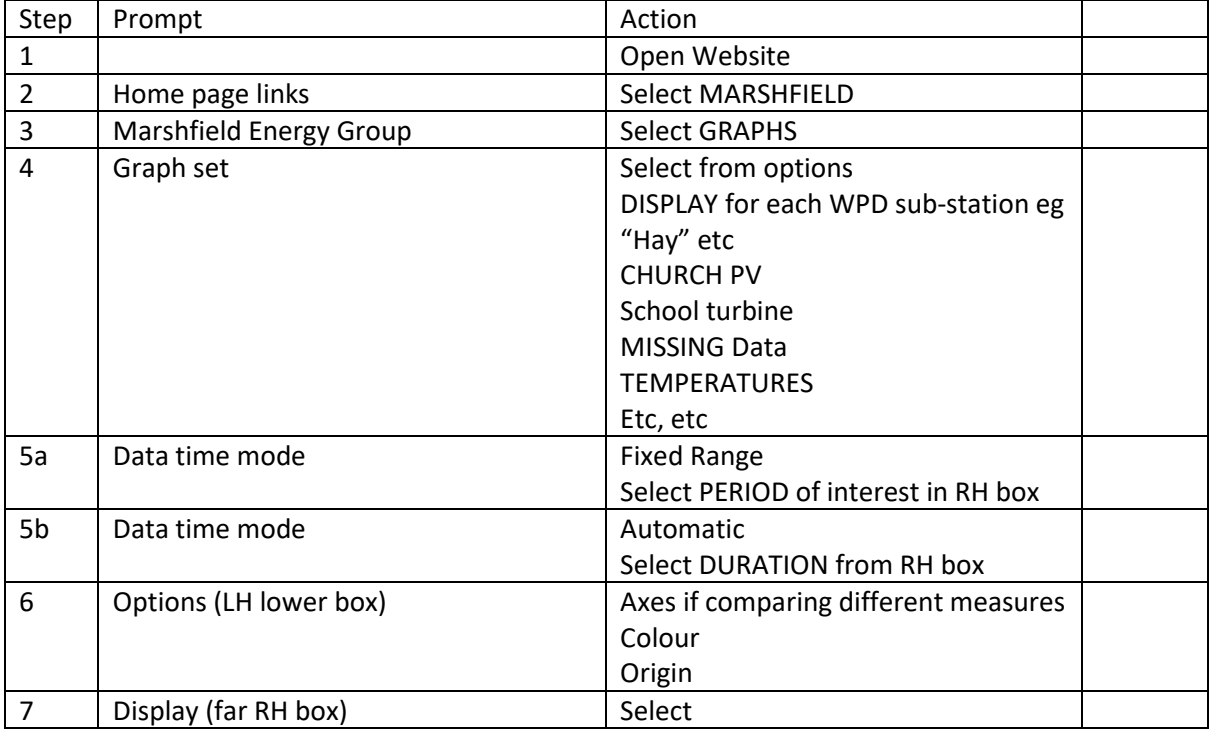

Tony Kerr [tony.kerr@marshfieldclt.org](mailto:tony.kerr@marshfieldclt.org) June 2019